# EJM Konstruksie Sagteware

**EJM** ontwikkel en implementeer sagteware vir die konstruksiebedryf

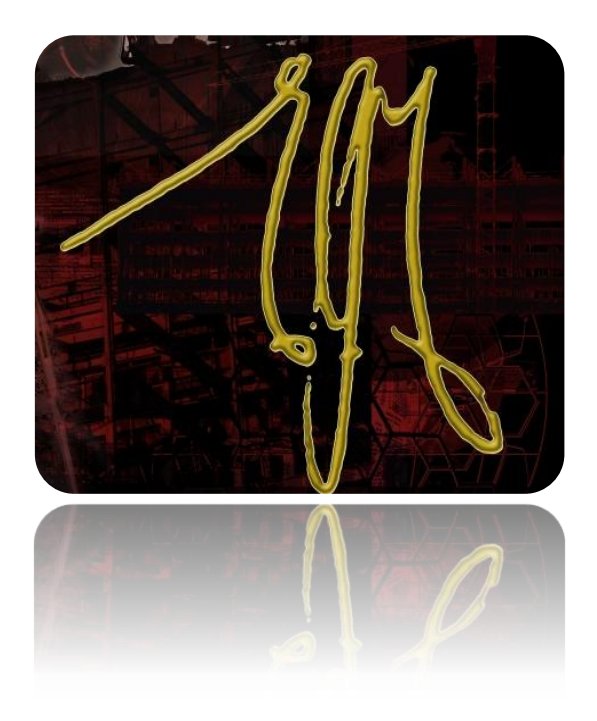

#### **Kontak Ons**

011 396 1809 011 396 3561

[www.ejm.co.za](http://www.ejm.co.za/)

[EJM facebook](https://www.facebook.com/ejmkonstruksiesagteware)

[info@ejm.co.za](mailto:info@ejm.co.za)

Die Maatskappy is in 1982 deur Ernst Marais gestig. Hy is 'n Professionele Ingenieur (siviel) met 'n MBL in bestuurswese.

## Oorsig van die EJM stelsel

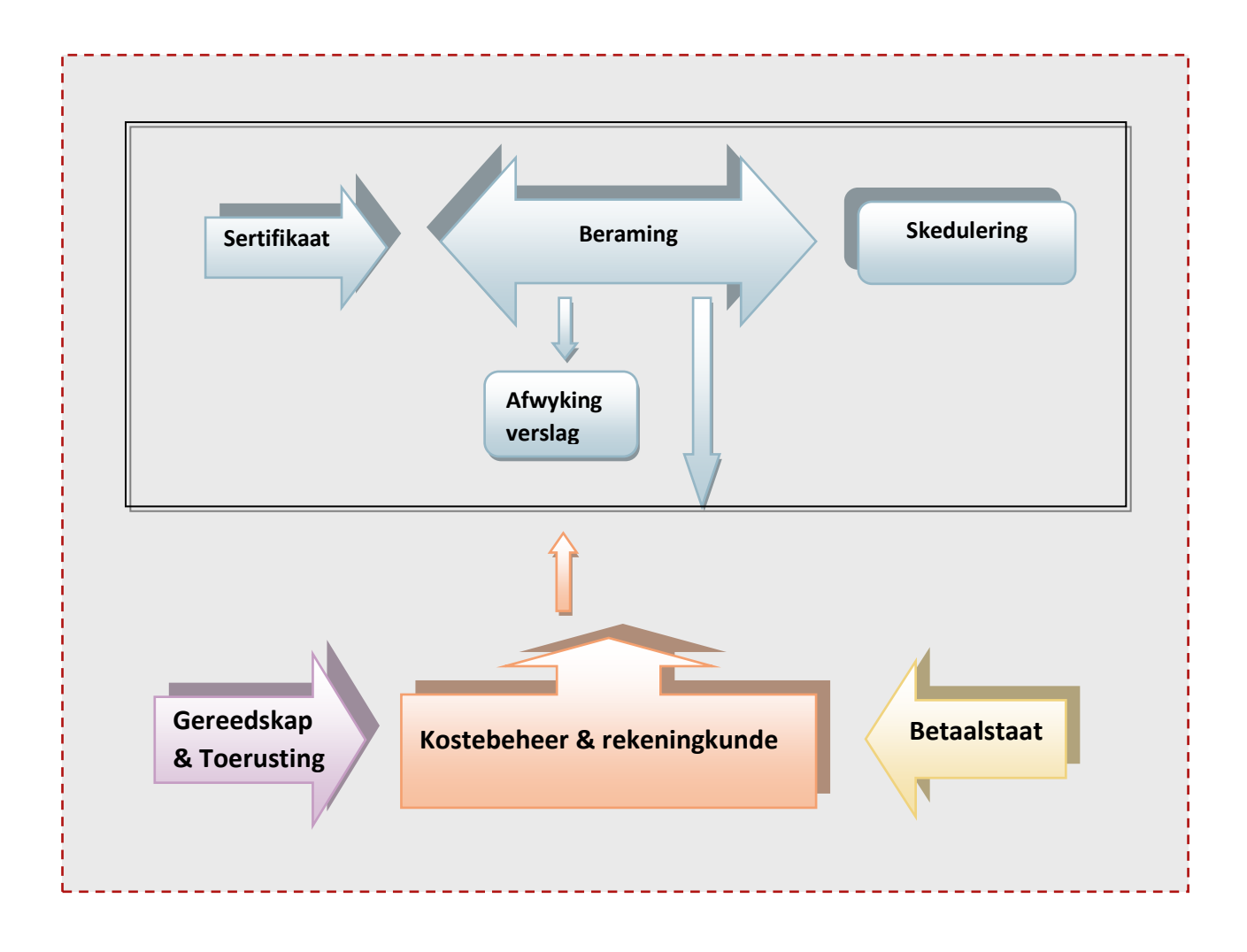

Die EJM stelsel bestaan uit vier modules:

- Betaalstaat
- **Kostebeheer en rekeningkunde**
- **Gereedskap & Toerusting**
- Projekbestuur

Die modules kan onafhanklik of gesamentlik gebruik word om 'n kragtige beheerstelsel te vorm.

'n Geïntegreerde konstruksie bestuurstelsel begin met 'n deeglike koste beraming.

Dit vorm die basis vir koste vergelyking, soos wat die projek vorder.

EJM

### **Kostebeheer & rekeningkunde**

Sedert 1982

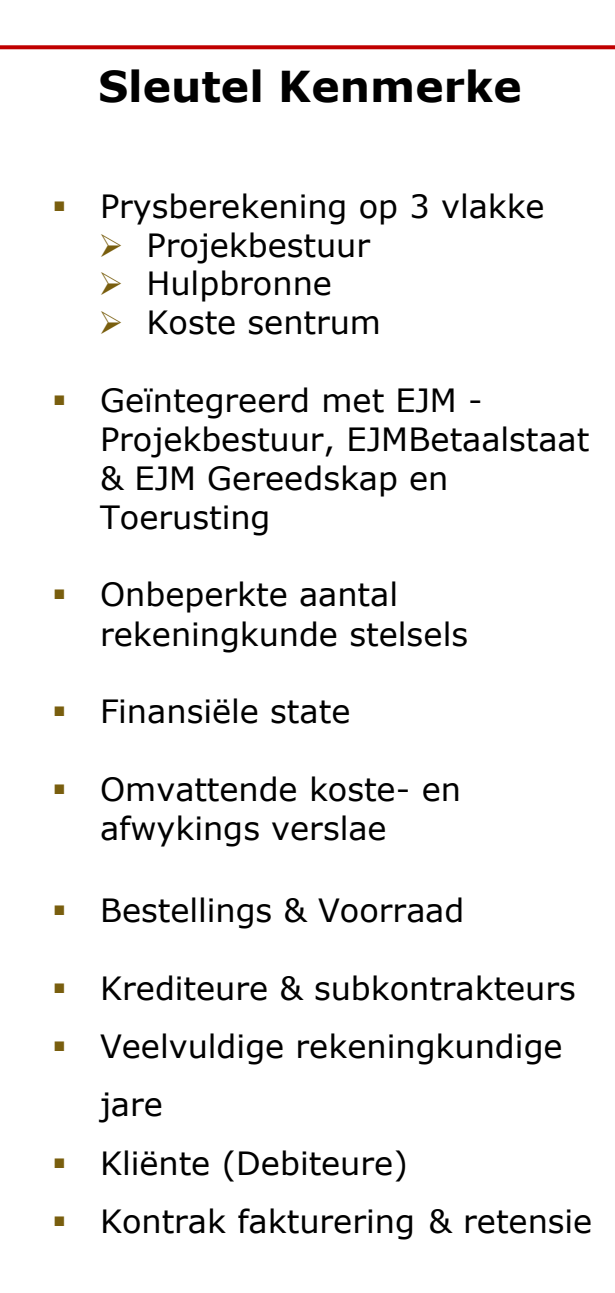

#### **MS Access- en SQL-**

#### **gebaseerde stelsels**

Ons sagteware word dwars deur Suider Afrika, deur 'n verskeidenheid kliënte in die Konstruksie & Siviele Ingenieursbedryf, gebruik. Ons fokus was aanvanklik op klein tot medium konstruksie maatskappye wat **MS Access** as databasis gebruik.

Om egter vir die behoeftes van groot konstruksie maatskappye voorsiening te maak, is die Rekeningkunde stelsel heeltemal oorgeskryf deur gebruik te maak van die Internet en **SQL** as databasis. Met hierdie benadering is daar geen beperking op die getal gebruikers of die ligging van die gebruiker nie.

Ons standaard van uitnemendheid is deur Microsoft erken toe die **EJM SQL** kern module die eerste program in Suid Afrika geword het wat *Microsoft Vista Certification* verkry het.

#### **Indien jy ernstig is oor kostebeheer**

#### **Projekkoste**

- Volg die projek se koste tendense tydens die uitvoering daarvan.
- Die *Projek Wins & Verlies Verslag* gee vir Top Bestuur 'n oorsig van die winsgewendheid van die projek.
- **A**fwykings- (toelaatbare- vs. werklike koste) verslae sneller Perseel Bestuur aksie.
- Gedetailleerde koste verslae fokus op kostes.
- **Tydperk gebasseerde koste verslae** lys/bevat die koste en som die huidige *Lewe* en *Jaar-tot-datum* kostes op.

#### **Subkontrakteurs**

- **Skep subkontrakteurs sertifikate** gebaseer op die toelaatbare kostes in EJMProjekbestuur.
- Vul die vordering in teen die betaalde items vir elke sertifikaat siklus.
- **Bestuur betalings, retensie en** statutêre vereistes.

#### **Finansiële verslae**

Finansiële verslae soos:

- **Balansstate**
- **Inkomstestate**
- **Proefbalanse, en**
- Die Algemene Grootboek, kan vir 'n bepaalde jaar en/of tydperk reeks getrek word.

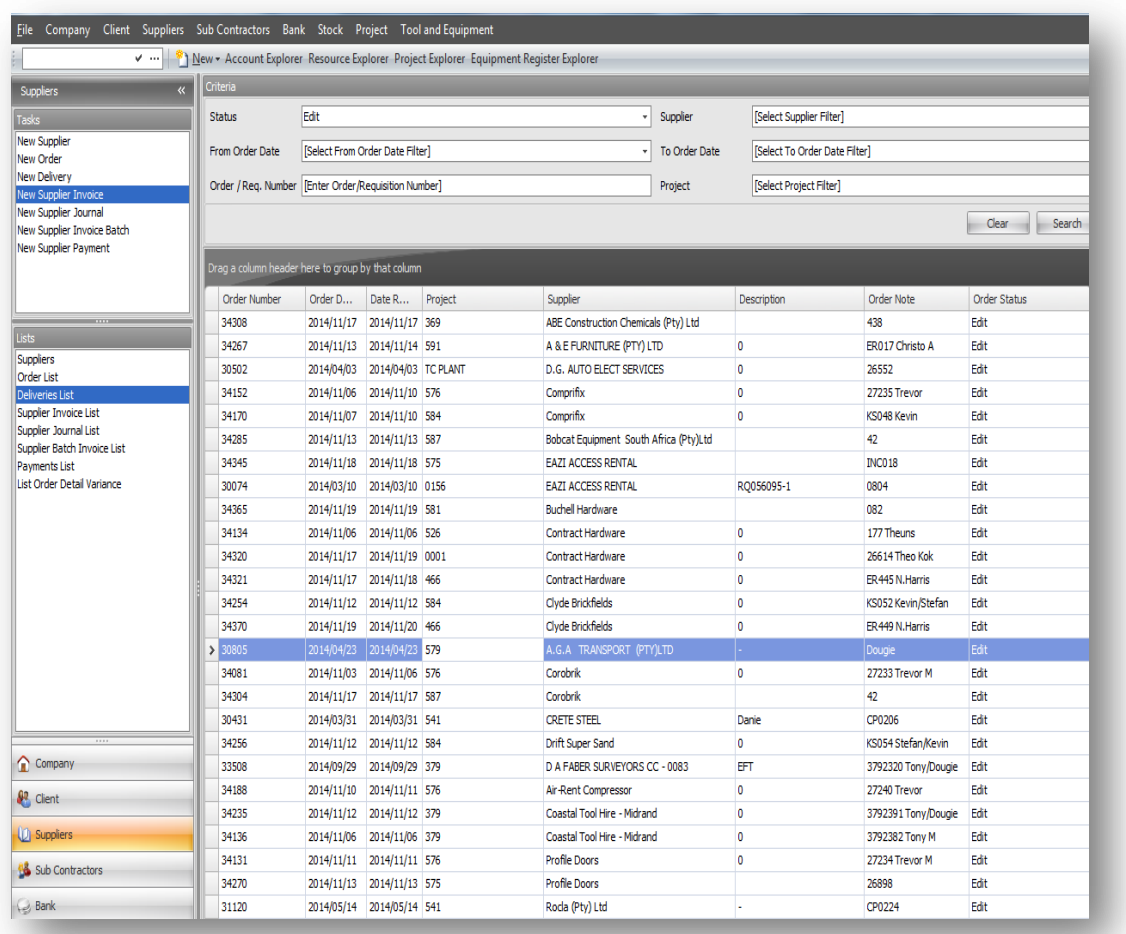

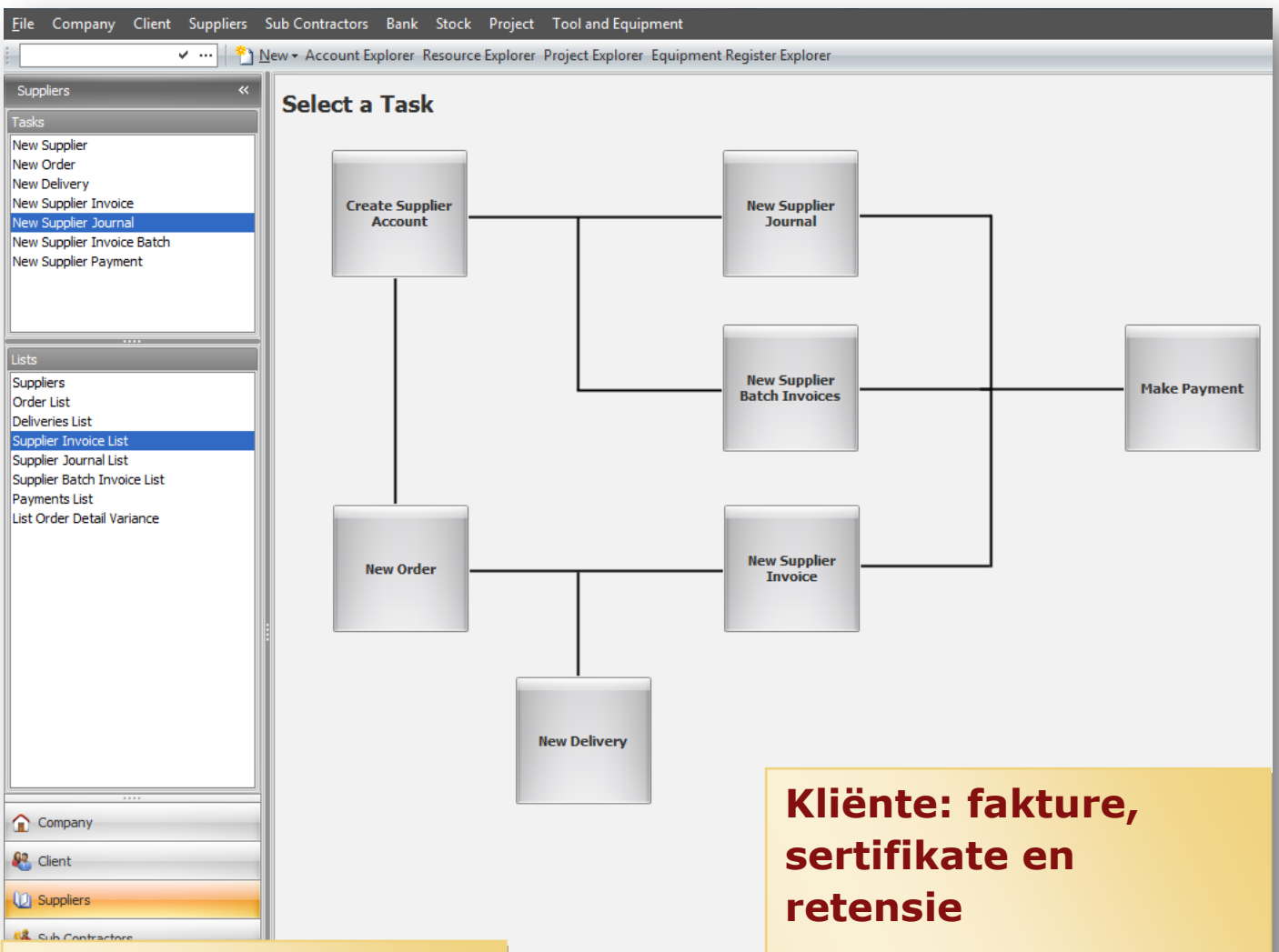

#### **Bestellings**

- **Skep bestellings wat** gebaseer is op die toelaatbare wat gegenereer is in EJM Projekbestuur.
- Vir vroeë projek koste, vul die afleweringsnotas in wat later gevolg word deur die faktuur waarop die betaling gebaseer is.
- **Toelaatbare koste verslag** per bestelling om die hoeveelheid en koste afwykings te monitor.
- **Krediteure se fakture kan** gemerk word vir betaling en kan na goedkeuring in bank sagteware ingevoer word.
- Belastingfakture kan geskep word vir eenmalige dienste gelewer.
- Dit maak ook voorsiening vir 'n kasregister omgewing wat gekoppel is aan 'n voorraad stelsel.
- **In 'n konstruksie omgewing** waar verskeie betalings op 'n projek gemaak word, word die sertifikaat metode van fakturering gebruik. Die vordering kan aangeteken word deur die skakel met die sertifikaat stelsel in **EJMProjek Bestuur** .
- **Dit maak voorsiening vir** retensie, voorlopige eise en BTW bestuur.

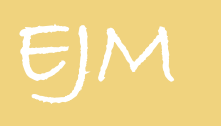

### **Projek Bestuur**

Since 1982

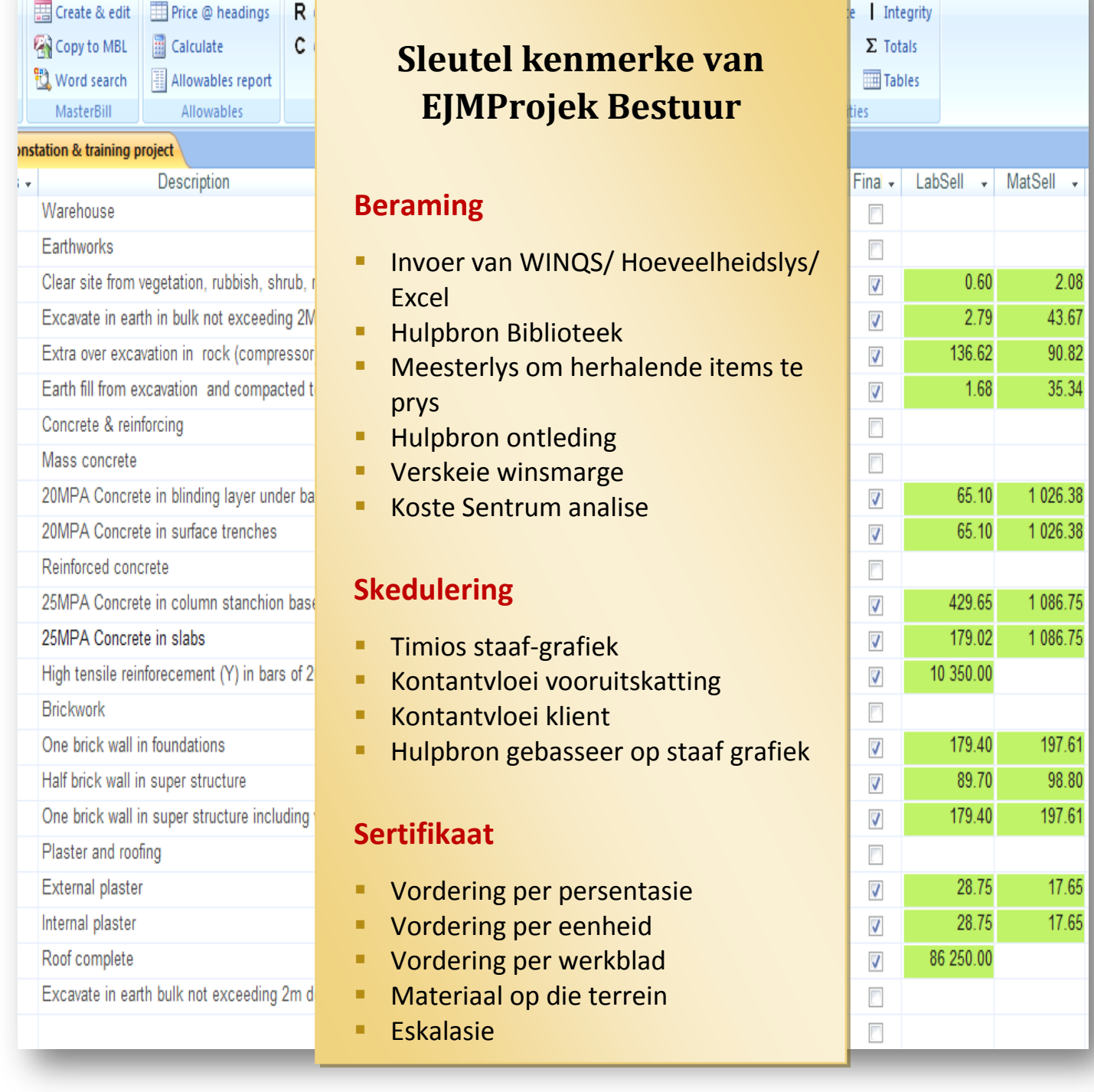

#### **Beraming**

#### **Invoer vanaf WinQS/Bill/Excel**

 Die Hoeveelheidslys kan ingevoer word uit WinQS, Bill en Excell; of dit kan ingetik word.

#### **Hulpbron Biblioteek**

- EJMProjek Bestuur is 'n hulpbron gebaseerde stelsel.
- Die beraming word gedoen in terme van hulpbronne (bv. toerusting, arbeid, materiale, subkontrakteurs)
- EJMProjek Bestuur handhaaf 'n biblioteek van hulpbronne, voorkeur verskaffers en tarief opsies
- **Meesterlys vir die prys van herhalende items**
- Die Meesterlys is 'n versameling/samestelling van items, soortgelyk aan items in die Hoeveelheidslys.
- Dit kan gesien word as 'n standaard lys van resepte wat die Beramer opbou en dan oordra van Beraming na Beraming
- Die idée daaragter is om tyd te bespaar – die opbou van resepte wat hergebruik word (bv. uitgrawings span, een-steen muur) – en die gebruik van hierdie resepte om 'n Hoeveelheidslys vinnig te prys.

#### **Hulpbron en koste sentrum analise**

- Verskeie/verskillende verslae is beskikbaar vir die ontleding van die Beraming.
- 'n Verslag kan opgestel word om 'n lys van toelaatbare koste (inkopielys) te genereer wat nodig is vir die projek. Besluite kan dan gemaak word hoe om die Beraming aan te pas.
- Hoeveelheidlys-tipe verslae, soos byvoorbeeld Koste, Verkope, Hoog na Laag en Pryssamestelling.

#### **Redes vir die gebruik van EJMProjek Bestuur.**

- Konsekwente hoë gehalte beramings
- Begin punt vir die beheer stelsel
- Gemak van gebruik
- Ondersteuning by u werkplek, telefoon, epos &en Internet

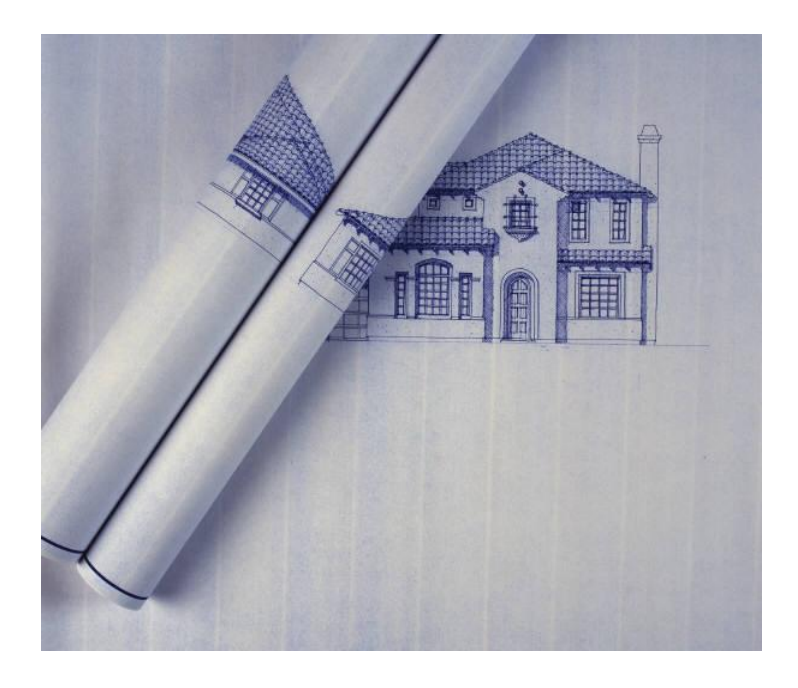

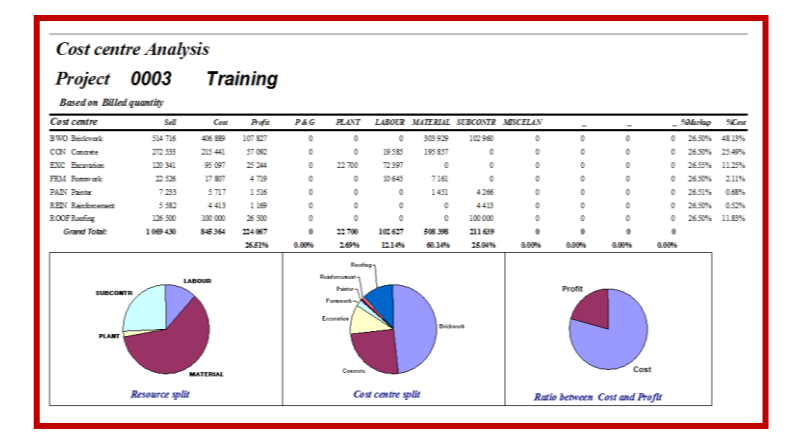

#### **Timios Staaf-grafiek**

- EJMProjek Bestuur gebruik Timios, 'n Gannt program om 'n skedule te skep
- Dit het het 'n MSProjek voorkoms en gevoel.

**Kontantvloei vooruitskatting** Die Hoeveelheidslys is gekoppel aan die verskillende staaf aktiwiteite.

bepaal word.

Hiermee kan die kontantvloei skedule

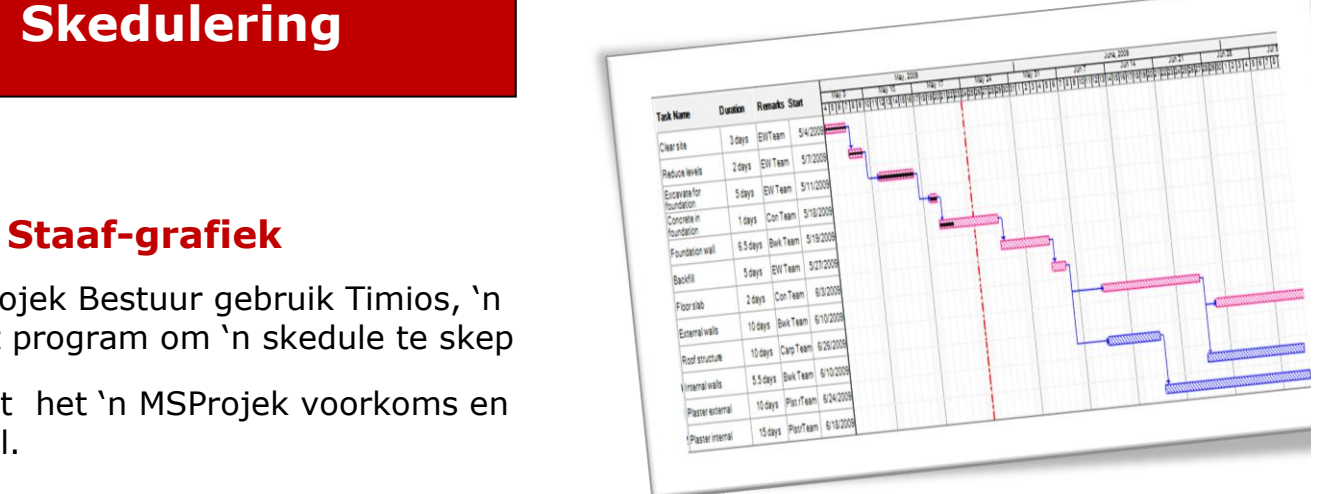

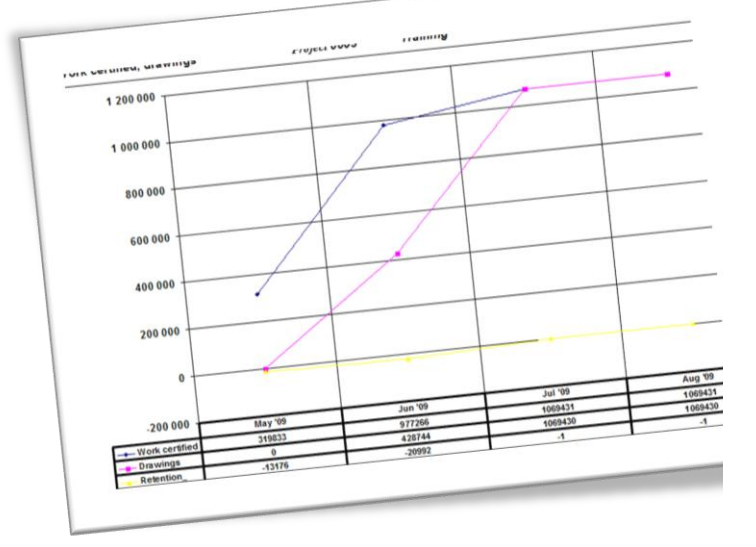

#### **Hulpbronne gebasseer op die staaf grafiek**

Aangesien die Beraming gekoppel is aan die Skedule, is dit moontlik om te bepaal watter hulpbronne benodig word vir 'n spesifieke tyd en aktiwiteit interval.

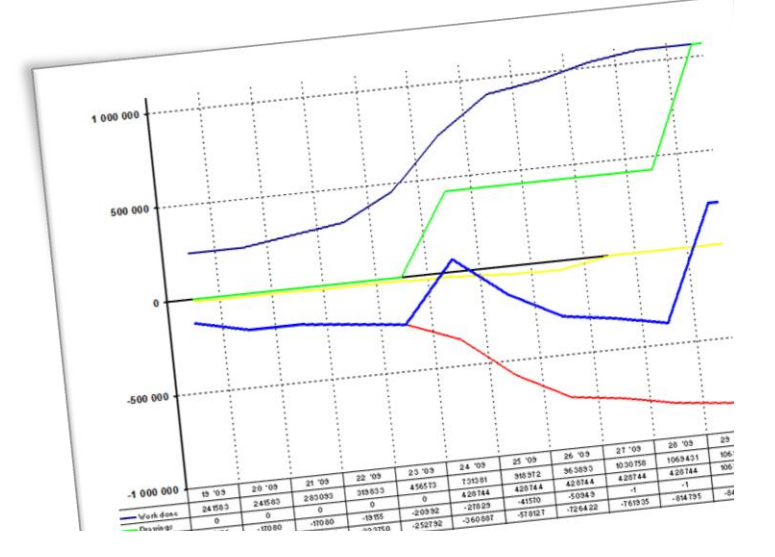

#### **Indien jy ernstig is oor kostebeheer**

### **Sertifikaat**

EB Lisensie EB Project Menu EB Certificate for Project 0001 Demonstation & training project EB MaterialsOnS

#### **Materials on site**

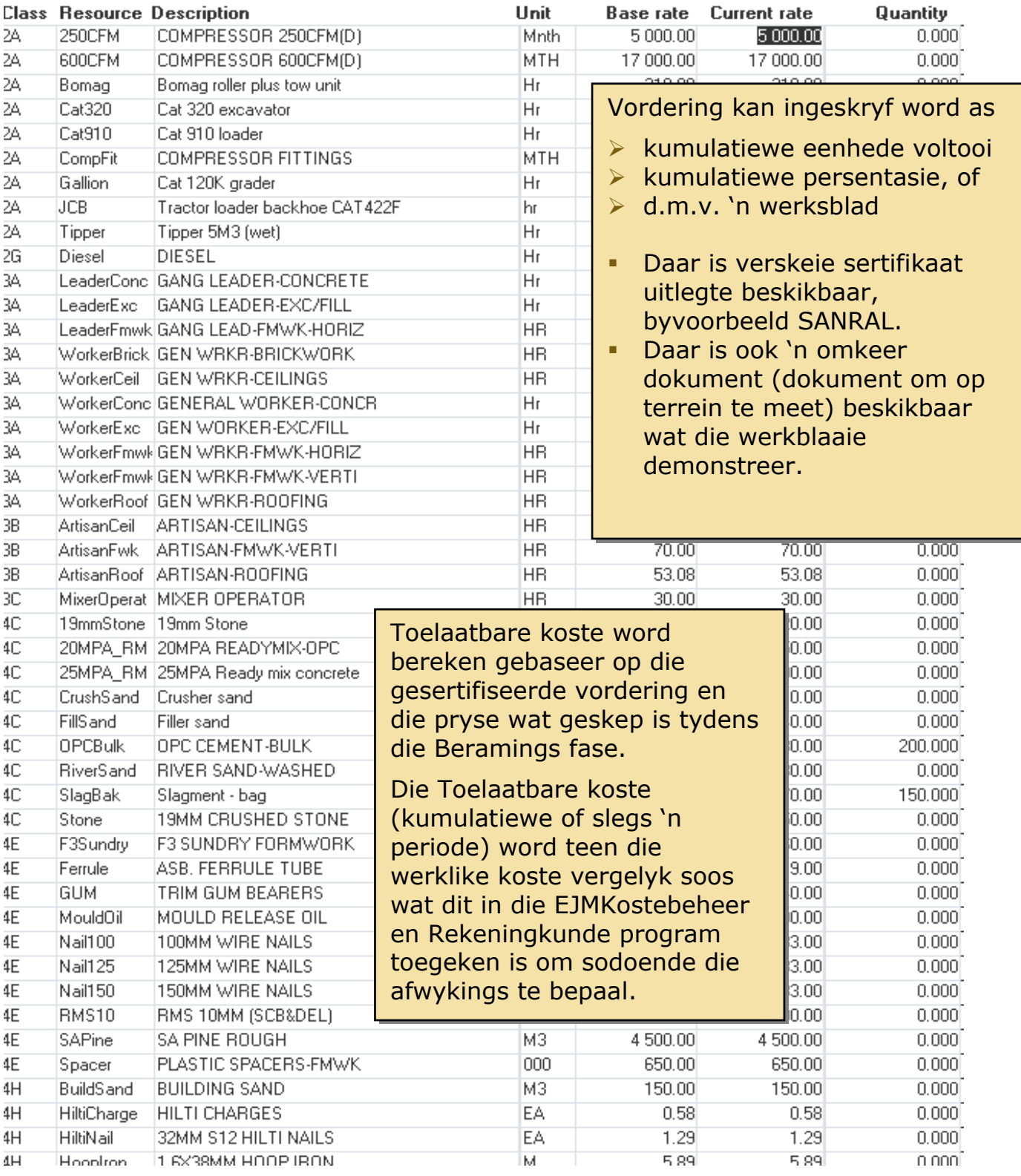

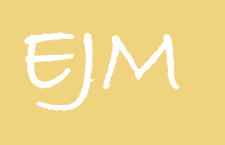

**Month Day Year**

### **Betaalstaat en Menslike hulpbronbestuur**

sedert 1982

#### **Sleutel kenmerke van EJMBetaalstaat**

- **Voldoen aan belasting vereistes (Alle** Suider-Afrika lande)
- Invoer van hoeveelhede of die invoer van klok kaarte
- Aangepas volgens die gebruiker se verdienste, aftrekkings en voorsienings
- **•** Verslag skrywer
- **Bykomende inligtings velde vir** werknemers
- **Koste toekennings per projek, koste** sentrum en hulpbronne
- **Verskillende betalings opsies: bank** oordrag, tjek of kontant.
- **Langtermyn lenings met rente** berekeninge
- **BEE** verslaggewing
- **Verlof berekeninge**
- **Ongeluk en gebeure** verslae/verslagdoening
- **Dissiplinere prosedures**
- **•** Opleiding beplanning
- **Integrasie in EJM Rekeningkunde**

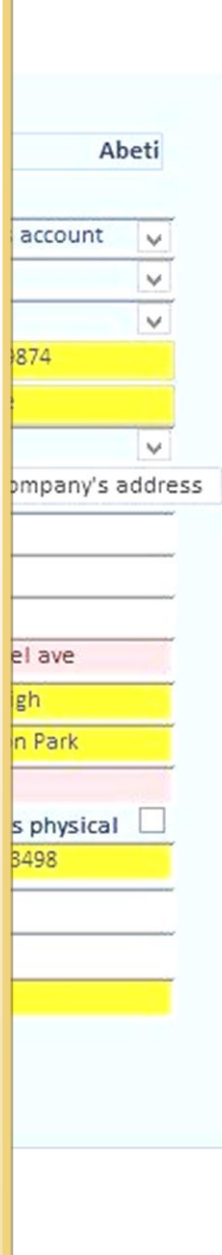

#### **Indien jy ernstig is oor kostebeheer**

**Verify employee** 

Employee:

Identifying the employ Nature of Person Surname/Tradename **Tax First Names** Initials Type of identity **ID Number** Passport country Passport Number **Birth Date Tax Number Directive Number** 

#### Contacting the emplo Home telephone Cell number **Employee Email:** Period of employment Tax start date: Last calc(tax) date

**Mandatory** field Select: P  $\mathbf{1}$ 

#### **Invoer van eenhede**

Die verbruikersvriendelike skerm laat jou toe om eenhede vir werknemers in te voer en alle funksies te wysig. Nadat dit ingevoer is, kan die betaalstrokie onmiddellik gesien word. Eenhede kan van eksterne geskepte lêers ingevoer word, soos bv. die klok stelsel.

#### **Gebruiker aanpassing van funksies**

Elke maatskappy verskil in terme van inkomste, aftrekkings en voorsienings.

#### **Belasting voldoening**

EJMBetaalstaat is belasting voldoenend vir alle Suider-Afrikaans lande en produseer statutêre verslae.

- **Inkomstebelasting**
- Werkloosheidsversekerings fonds (UIF)
- Vaardigheid Ontwikkelings heffing (SDL)
- Sosiale versekering*. (Social Security)*
- **Arbeids vergoedings Wet (WCA)**

Gereelde hersiening verseker dat die stelsel voldoen aan wetlike vereistes.

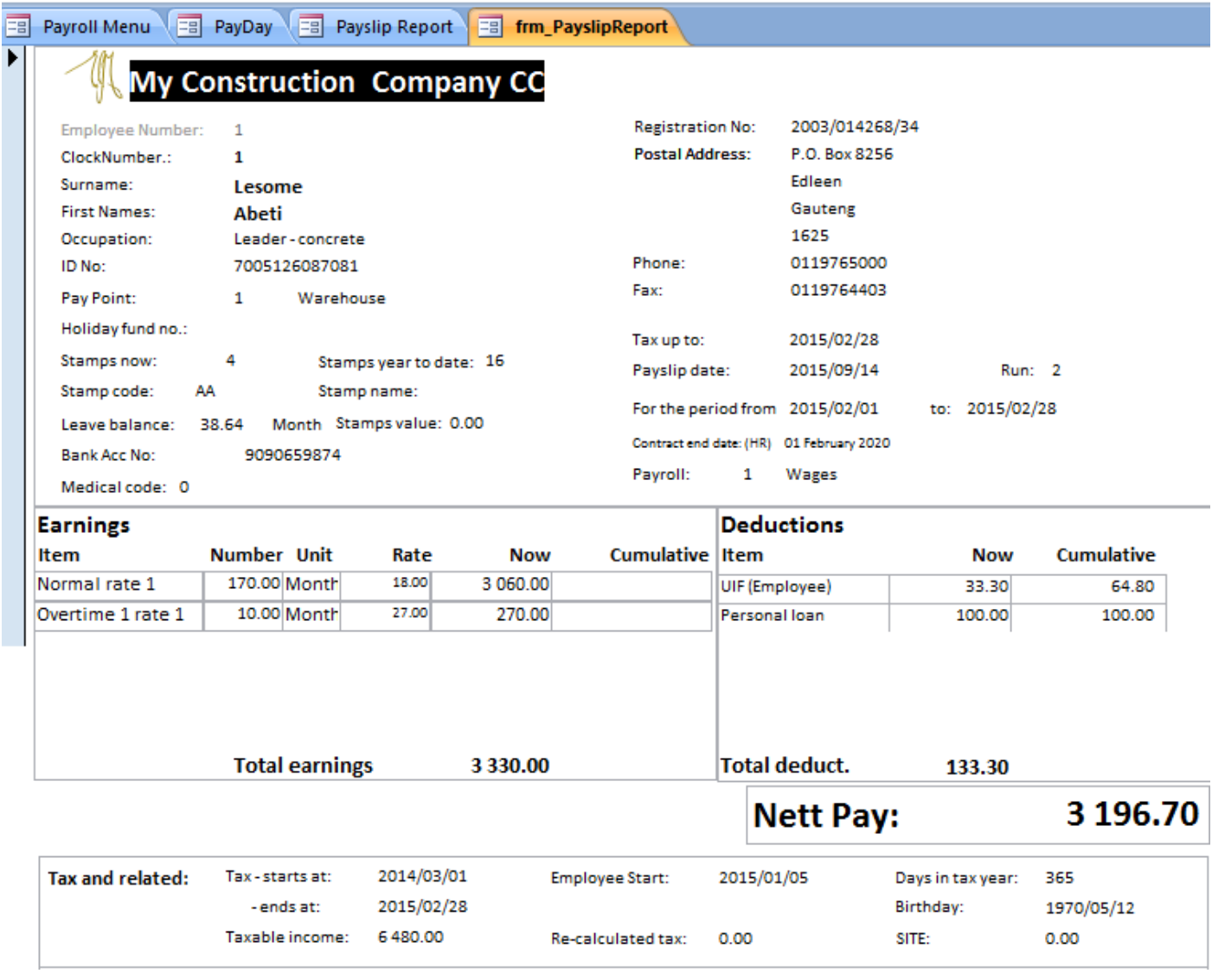

#### **Bykomende inligting vir werknemers**

- Hierdie velde kan bykomende inligting oor werknemers stoor, byvoorbeeld skoen en oorpak groottes vir wanneer klere vir terreine bestel moet word, of self dieetvereistes.
- Dit is 'n uiters nuttige kenmerk, tesame met die Verslag Skrywer, wat jou toelaat om inligting op jou vingerpunte te he.

#### **Standaard verslae en die Verslag Skrywer**

- EJMBetaalstaat het 'n groot aantal standaard verslae. Maar soms het jy 'n unieke verslag nodig vir jou maatskappy of situasie.
- **Met die Verslag Skrywer kan jy maklik** jou eie verslae skep.
- Alle verslae kan ge-PDF word, of ge-epos word, of uitgevoer word na Excel vir verdere analise.

#### **Koste toekenning per projek, koste sentrum en hulpbron**

- Die Betaalstaat ken koste toe aan projekte, koste sentrums en hulpbronne.
- **JY sal altyd weet wat die arbeidsmark** verwante koste is vir 'n projek.
- Alternatiewelik, hoeveelhede vir niekoste toedeelbare werknemers soos byvoorbeeld hoofkantoor personeel, hoef nie toegeken te word aan 'n koste sentrum nie.

#### **Verlof berekeninge**

 EJMBetaalstaat bestuur en hou rekord van die verlof wat werknemers toekom, en wat reeds geneem is.

Die terugval opsie is die minimum wat vereis word deur die Wet op Basies Diensvoorwaardes, maar dit kan verander word om die beleid van die maatskappy te reflekteer of dit wat onderhandel is.

#### **Betaling opsies**

- **EJMBetaalstaat skep lêers wat in jou** bank sagteware ingevoer kan word.
- **Werknemers kan ook per tjek, of** kontant betaal word.
- Die muntstelsel word uitgewerk deur die monetêre eenhede van 'n betrokke land in ag te neem.

#### **Ongeluk en gebeurlikheid verslaggewing**

- Registreer die ongeluk, met geriewe om foto's, polisie- en ander verslae aan te heg
- Die omvattende ongeluk verslag stelsel sal jou help om ongelukke te analiseer; wat jou verder kan help om soortgelyke ongelukke in die toekoms te voorkom.

#### **Dissiplinêre prosedures en afdankings**

 'n Stap-vir- stap proses om die dissiplinêre verhoor van 'n werknemer op te neem; om sodoende te verseker dat jy al die inligting oor die dissiplinêre geskiedenis van 'n werknemer, vir toekomstige verwysing, het .

#### **Beplanning van opleiding**

 Hou rekord van die kursusse wat werknemers bywoon, en wie dit behoort by te woon.

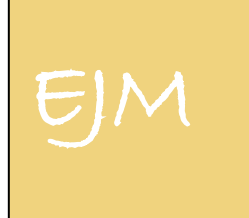

### **Gereedskap en toerusting**

Sedert 1982

#### **Sleutel kenmerke van EJM Gereedskap & Toerusting**

- Hou boek van bates
- Bepaal of 'n bate nog steeds koste effektief is.
- **Prysstruktuur**
- Faktuur per kliënt/terrein
- Hou rekord van toerusting.
- **Gebruik van toerusting**
- **Winsgewendheid verslae**
- **•** Voorraad aanpassing
- **Toerusting register**
- Internet gebaseer vir die invoer van data vanaf enige plek.

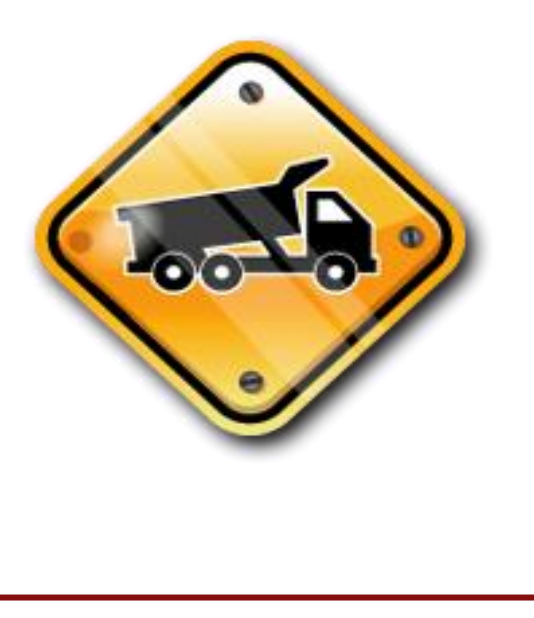

#### **Toerusting register**

Die Toerusting Register laat jou toe om jou volledige Toerusting lys te sien soos wat dit in groepe en kategorieë georganiseer is.

 $Y$  can then by selecting and item, view then by selecting and  $\alpha$ status of the item as well as other relevant

#### Die uitreik en terugkeer /stuur van 'n lopie

Toerusting word uitgereik aan 'n terrein of sentrale stoor. Dit sal jou in staat stel om ten alle tye te weet waar toerusting is, en wanneer dit geskeduleer is om teruggestuur te word.

#### **Rekord van gebruik**

Jy kan die gebruik van alle items tussen gekose periode naspoor.

Die gebruik kan of na gelang van of kilometers of ure nagespoor word.

#### **Indien jy ernstig is oor kostebeheer**

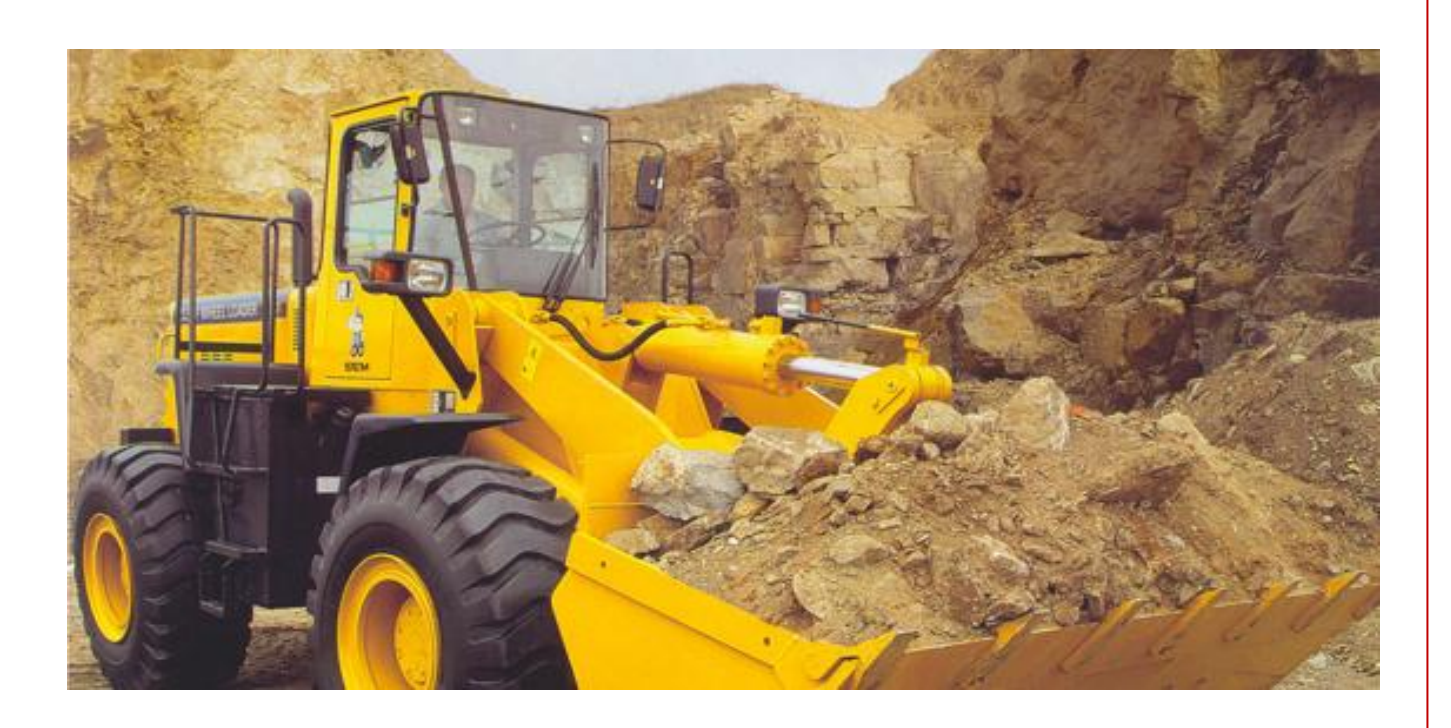

#### **Faktuur Lopie**

- Die Faktuur lopie genereer maandelikse fakture vir die huur/verkope van toerusting na terreine.
- Jy het die vermoë om slegs die terrein van jou keuse te faktureer, sowel as die periode waarvoor jy die geselekteerde terrein wil faktureer.
- Daar is twee tipes fakture wat gegenereer word, 'n interne en 'n eksterne faktuur.
- Die interne faktuur skep 'n koste teen die projek vir die gebruik van die toerusting en genereer die kontra-inskrywing vir die Toerusting Afdeling.
- Die eksterne faktuur skep 'n BTW faktuur vir die eksterne kliënt en bring/ skep 'n inkomste vir Toerusting Afdeling.
- **1-0 Yeracle and Department**  Verskillende verslae is beskikbaar om die winsgewendheid van toerusting, by watter terrein hulle is, die geskiedenis van die toerusting ens. te bepaal. Alle verslae kan uitgevoer word na PDF, Excel of Word, vir verdere analise.

#### **Prysstruktuur**

Die prys struktuur laat jou toe om die reels en die tariewe waarvolgens toerusting by verskillende terreine uitverhuur word, te definieer

Byvoorbeeld: TLB verhuur vir R200 per dag + R50 per km.

#### **Integrasie in EJM Rekeningkunde**

- Die Gereedskap en Toerusting program integreer met EJM Rekeningkunde
- **So word die toerusting koste** vir projekte weerspieël of die inkomste wat ontvang van eksterne kliënte.